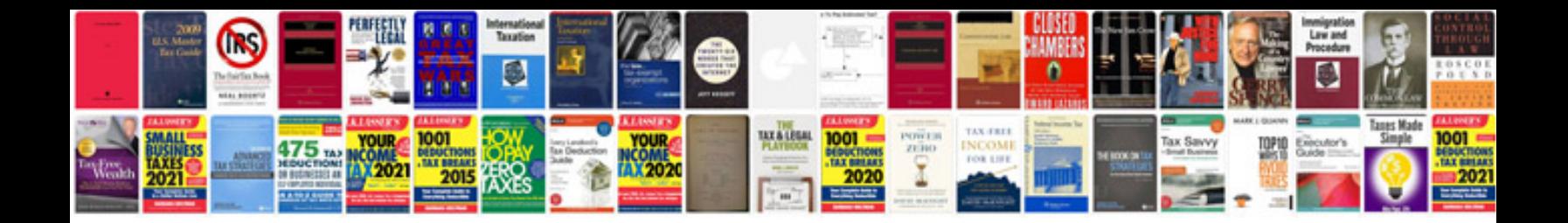

**Waste management plan template doc**

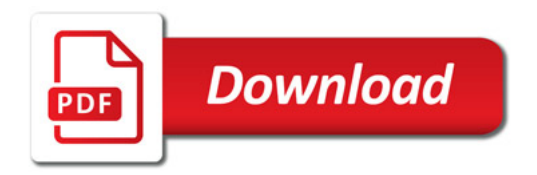

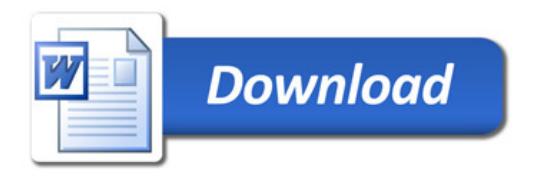